# Package 'errors'

December 6, 2023

<span id="page-0-0"></span>Type Package

Title Uncertainty Propagation for R Vectors

Version 0.4.1

Description Support for measurement errors in R vectors, matrices and arrays: automatic uncertainty propagation and reporting.

Documentation about 'errors' is provided in the paper by Ucar, Pebesma & Azcorra (2018, [<doi:10.32614/RJ-2018-075>](https://doi.org/10.32614/RJ-2018-075)), included in this package as a vignette; see 'citation(``errors'')' for details.

License MIT + file LICENSE

Encoding UTF-8

URL <https://r-quantities.github.io/errors/>,

<https://github.com/r-quantities/errors>

BugReports <https://github.com/r-quantities/errors/issues>

LazyData true

**Depends**  $R (= 3.0.0)$ 

**Suggests** dplyr ( $>= 1.0.0$ ), vctrs ( $>= 0.5.0$ ), pillar, ggplot2 ( $>=$ 3.4.0), testthat, vdiffr, knitr, rmarkdown

RoxygenNote 7.2.3

#### VignetteBuilder knitr

#### NeedsCompilation no

Author Iñaki Ucar [aut, cph, cre] (<<https://orcid.org/0000-0001-6403-5550>>), Lionel Henry [ctb],

RStudio [cph] (Copyright for code written by RStudio employees.)

Maintainer Iñaki Ucar <iucar@fedoraproject.org>

Repository CRAN

Date/Publication 2023-12-06 13:30:02 UTC

# <span id="page-1-0"></span>R topics documented:

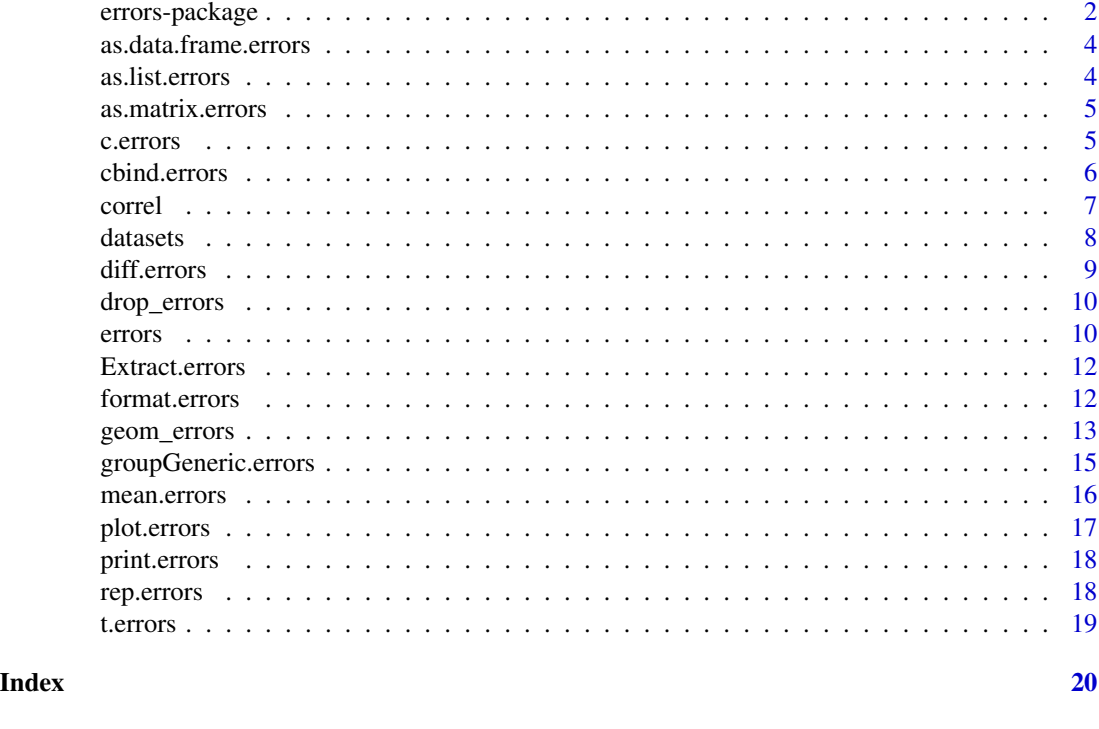

<span id="page-1-1"></span>errors-package errors*: Uncertainty Propagation for R Vectors*

#### Description

Support for measurement errors in R vectors, matrices and arrays: automatic uncertainty propagation and reporting.

#### Details

Every measurement has an unknown error associated. Uncertainty is the acknowledgement of that error: we are aware that our representation of reality may differ from reality itself. This package provides support for measurement errors in R vectors, matrices and arrays. Uncertainty metadata is associated to quantity values (see [errors](#page-9-1)), and this uncertainty is automatically propagated when you operate with errors objects (see [groupGeneric.errors](#page-14-1)), or with errors and numeric objects (then numeric values are automatically coerced to errors objects with no uncertainty).

Correlations between measurements are also supported. In particular, any operation (e.g.,  $z < -x +$ y) results in a correlation between output and input variables (i.e., z is correlated to x and y, even if there was no correlation between  $x$  and  $y$ ). And in general, the user can establish correlations between any pair of variables (see [correl](#page-6-1)).

This package treats uncertainty as coming from Gaussian and linear sources (note that, even for non-Gaussian non-linear sources, this is a reasonable assumption for averages of many measurements),

### <span id="page-2-0"></span>errors-package 3

and propagates them using the first-order Taylor series method for propagation of uncertainty. Although the above assumptions are valid in a wide range of applications in science and engineering, the practitioner should evaluate whether they apply for each particular case.

#### Author(s)

Iñaki Ucar

#### References

Iñaki Ucar, Edzer Pebesma and Arturo Azcorra (2018). Measurement Errors in R. *The R Journal*, 10(2), 549-557. [doi:10.32614/RJ2018075](https://doi.org/10.32614/RJ-2018-075)

#### See Also

[datasets](#page-7-1) for a description of the datasets used in the examples below.

#### Examples

## Simultaneous resistance and reactance measurements

```
# Obtain mean values and uncertainty from measured values
V <- mean(set_errors(GUM.H.2$V))
I <- mean(set_errors(GUM.H.2$I))
phi <- mean(set_errors(GUM.H.2$phi))
# Set correlations between variables
correl(V, I) <- with(GUM.H.2, cor(V, I))
correl(V, phi) <- with(GUM.H.2, cor(V, phi))
correl(I, phi) <- with(GUM.H.2, cor(I, phi))
# Computation of resistance, reactance and impedance values
(R \leftarrow (V / I) \times \cos(\phi h i))(X \leq (V / I) * sin(\pi h i))(Z \leftarrow (V / I))# Correlations between derived quantities
correl(R, X)
correl(R, Z)
correl(X, Z)
## Calibration of a thermometer
# Least-squares fit for a reference temperature of 20 degC
fit \leq lm(bk \sim I(tk - 20), data = GUM.H.3)
# Extract coefficients and set correlation using the covariance matrix
y1 <- set_errors(coef(fit)[1], sqrt(vcov(fit)[1, 1]))
y2 <- set_errors(coef(fit)[2], sqrt(vcov(fit)[2, 2]))
covar(y1, y2) \leftarrow vcov(fit)[1, 2]
```
# Predicted correction for 30 degC

```
(b.30 \le y1 + y2 \times set\_errors(30 - 20))
```
<span id="page-3-1"></span>as.data.frame.errors *Coerce to a Data Frame*

### Description

S3 method for errors objects (see [as.data.frame](#page-0-0)).

#### Usage

```
## S3 method for class 'errors'
as.data.frame(x, row.names = NULL, optional = FALSE, ...)
```
# Arguments

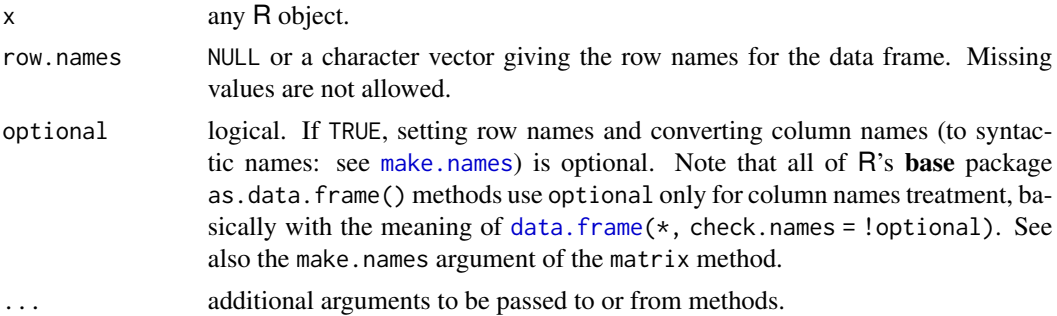

### Examples

```
x <- set_errors(1:3, 0.1)
y <- set_errors(4:6, 0.2)
(z \leftarrow \text{cbind}(x, y))as.data.frame(z)
```
as.list.errors *Coerce to a List*

#### Description

S3 method for errors objects (see as. list).

#### Usage

```
## S3 method for class 'errors'
as.list(x, \ldots)
```
<span id="page-3-0"></span>

# <span id="page-4-0"></span>as.matrix.errors 5

### Arguments

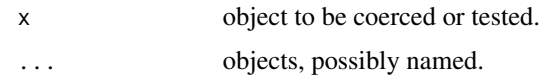

## Examples

 $x \leftarrow set\_errors(1:3, 0.1)$ as.list(x)

<span id="page-4-2"></span>as.matrix.errors *Coerce to a Matrix*

### Description

S3 method for errors objects (see [as.matrix](#page-0-0)).

### Usage

## S3 method for class 'errors' as.matrix $(x, \ldots)$ 

### Arguments

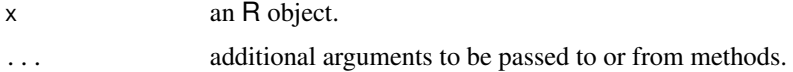

# Examples

```
as.matrix(set_errors(1:3, 0.1))
```

```
c.errors Combine Values into a Vector or List
```
### Description

S3 method for errors objects (see [c](#page-0-0)).

#### Usage

```
## S3 method for class 'errors'
c(\ldots, recursive = FALSE)
```
# <span id="page-5-0"></span>Arguments

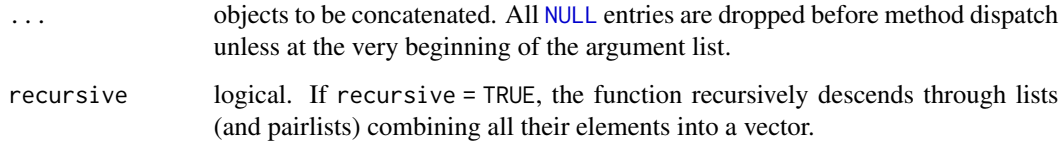

# Examples

```
c(set_errors(1, 0.2), set_errors(7:9, 0.1), 3)
```
# <span id="page-5-1"></span>cbind.errors *Combine* R *Objects by Rows or Columns*

# Description

S3 methods for errors objects (see [cbind](#page-0-0)).

### Usage

```
## S3 method for class 'errors'
cbind(..., deparse.level = 1)## S3 method for class 'errors'
rbind(..., deparse.level = 1)
```
# Arguments

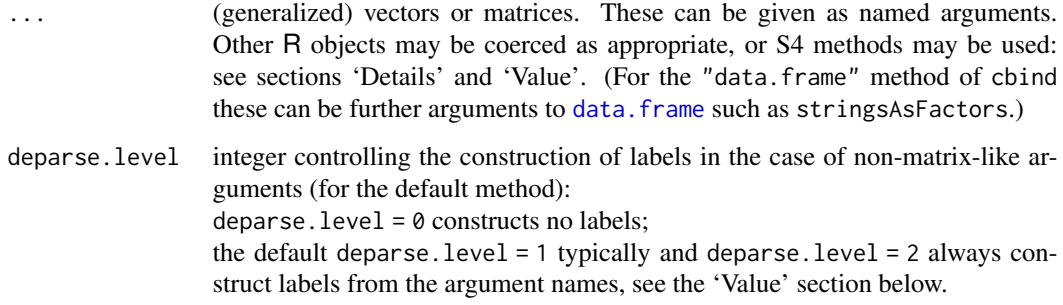

# See Also

[c.errors](#page-4-1)

#### <span id="page-6-0"></span>correl to the control of the control of the control of the control of the control of the control of the control of the control of the control of the control of the control of the control of the control of the control of th

#### Examples

```
x \le - set_errors(1, 0.1)
y <- set_errors(1:3, 0.2)
(m \leq - \text{cbind}(x, y)) # the '1' (= shorter vector) is recycled
(m <- cbind(m, 8:10)[, c(1, 3, 2)]) # insert a column
cbind(y, diag(3)) # vector is subset \rightarrow warning
cbind(0, rbind(x, y))
```
<span id="page-6-1"></span>

#### correl *Handle Correlations Between* errors *Objects*

#### **Description**

Set or retrieve correlations or covariances between errors objects. See the details section below.

#### Usage

```
correl(x, y)
correl(x, y) \leq valueset_correl(x, y, value)
covar(x, y)
covar(x, y) \le -valueset_covar(x, y, value)
```
#### **Arguments**

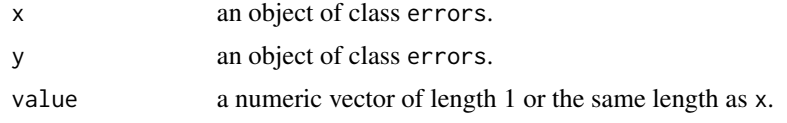

#### Details

The uncertainties associated to errors objects are supposed to be independent by default. If there is some known correlation, it can be defined using these methods, and it will be used for the propagation of the uncertainty by the mathematical and arithmetic operations.

The correl method sets or retrieves correlations, i.e., a value (or vector of values) between -1 and 1 (see base [cor](#page-0-0) on how to compute correlations). A covariance is just a correlation value multiplied by the standard deviations (i.e., the standard uncertainty) of both variables. It can be defined using the covar method (see base [cov](#page-0-0) on how to compute covariances). These methods are equivalent; in fact, correl calls covar internally.

<span id="page-7-0"></span>Every errors object has a unique ID, and pairwise correlations are stored in an internal hash table. All the functions or methods that modify somehow the dimensions of errors objects (i.e., subsets, binds, concatenations, summaries...) generate new objects with new IDs, and correlations are not, and cannot be, propagated. Only mathematical and arithmetic operations propagate correlations, where appropriate, following the Taylor series method.

#### Value

correl and covar return a vector of correlations and covariances respectively (or NULL). set\_correl and set\_covar, which are pipe-friendly versions of the setters, return the x object.

#### Examples

```
x \leftarrow set\_errors(1:5, 0.1)y <- set_errors(1:5, 0.1)
# Self-correlation is of course 1, and cannot be changed
correl(x, x)
## Not run:
correl(x, x) \leftarrow 0.5## End(Not run)
# Cross-correlation can be set, but must be a value between -1 and 1
correl(x, y)
## Not run:
correl(x, y) <- 1.5
## End(Not run)
correl(x, y) \leftarrow runif(length(x))correl(x, y)
covar(x, y)
```
<span id="page-7-1"></span>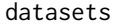

Datasets from the Guide to the Expression of Uncertainty in Measure*ment (GUM)*

#### Description

Datasets found in Annex H of the GUM (see reference below).

#### Usage

GUM.H.2

GUM.H.3

#### <span id="page-8-0"></span>diff.errors **9**

#### Format

GUM.H.2, from Section 2 of Annex H (Table H.2), provides simultaneous resistance and reactance measurements. It is a data frame with 5 rows and 3 variables:

V Voltage amplitude, in Volts.

I Current amplitude, in Amperes.

phi Phase-shift angle of the voltage relative to the current, in radians.

GUM.H.3, from Section 3 of Annex H (Table H.6), provides thermometer readings and observed corrections to obtain a linear calibration curve for some reference temperature. It is a data frame with 11 rows and 2 variables:

tk Thermometer reading, in Celsius degrees.

bk Observed correction, in Celsius degrees.

An object of class data.frame with 11 rows and 2 columns.

# Source

BIPM, IEC, IFCC, ILAC, IUPAC, IUPAP, ISO, and OIML (2008). Evaluation of Measurement Data – Guide to the Expression of Uncertainty in Measurement, 1st edn. JCGM 100:2008. *Joint Committee for Guides in Metrology.* <https://www.bipm.org/en/committees/jc/jcgm/publications>

#### See Also

See [errors-package](#page-1-1) for examples.

diff.errors *Lagged Differences*

#### Description

S3 method for errors objects (see [diff](#page-0-0)).

#### Usage

```
## S3 method for class 'errors'
diff(x, \text{lag} = 1L, differences = 1L, ...)
```
#### Arguments

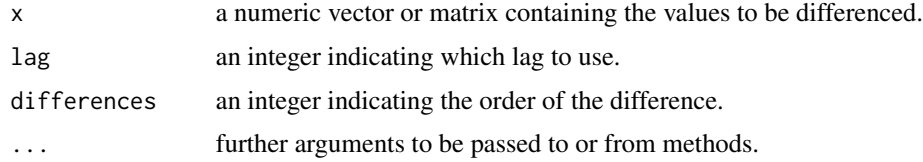

# <span id="page-9-0"></span>Examples

```
diff(set_errors(1:10, 0.1), 2)
diff(set_errors(1:10, 0.1), 2, 2)
x <- cumsum(cumsum(set_errors(1:10, 0.1)))
diff(x, lag = 2)diff(x, differences = 2)
```
drop\_errors *Drop Uncertainty*

### Description

Drop Uncertainty

#### Usage

drop\_errors(x)

## S3 method for class 'data.frame' drop\_errors(x)

#### Arguments

x an errors object.

# Value

the numeric without any errors attributes, while preserving other attributes like dimensions or other classes.

#### Note

Equivalent to  $errors(x)$  <- NULL or  $set\_errors(x, NULL)$ .

<span id="page-9-1"></span>errors *Handle Uncertainty on a Numeric Vector*

#### Description

Set or retrieve uncertainty to/from numeric vectors.

<span id="page-10-0"></span>errors and the contract of the contract of the contract of the contract of the contract of the contract of the contract of the contract of the contract of the contract of the contract of the contract of the contract of the

#### Usage

```
errors(x)
errors_max(x)
errors_min(x)
errors(x) <- value
set\_errors(x, value = 0)as.errors(x, value = 0)
```
#### Arguments

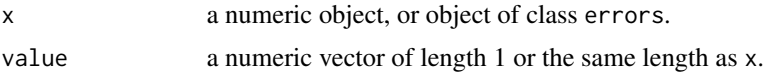

#### Details

`errors<-` sets the uncertainty values (and converts x into an object of class errors). set\_errors is a pipe-friendly version of 'errors<-' and returns an object of class errors. as.errors is an alias for set\_errors.

See [correl](#page-6-1) on how to handle correlations between pairs of variables.

#### Value

errors returns a vector of uncertainty. errors\_max (errors\_min) returns the values plus (minus) the uncertainty.

### See Also

```
groupGeneric.errors, mean.errors, Extract.errors, c, rep, cbind.errors, format.errors,
print.errors, plot.errors, as.data.frame.errors, as.matrix.errors, t.
```
# Examples

```
x = 1:3class(x)
x
errors(x) \leftarrow 0.1class(x)
x
(x \le - set\_errors(x, seq(0.1, 0.3, 0.1)))errors_max(x)
errors_min(x)
```
<span id="page-11-1"></span><span id="page-11-0"></span>

### Description

S3 operators to extract or replace parts of errors objects.

#### Usage

```
## S3 method for class 'errors'
x[...]
## S3 method for class 'errors'
x[[...]]
## S3 replacement method for class 'errors'
x[\ldots] <- value
## S3 replacement method for class 'errors'
x[[...]] < - value
```
### Arguments

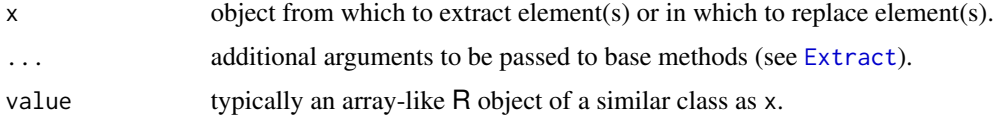

#### Examples

```
x \leftarrow set\_errors(1:3, 0.1)y <- set_errors(4:6, 0.2)
(z \leftarrow \text{rbind}(x, y))z[2, 2]
z[2, 2] <- -1
errors(z[[1, 2]]) <- 0.8
z[, 2]
```
<span id="page-11-2"></span>format.errors *Encode* errors

### Description

Format an errors object for pretty printing.

# <span id="page-12-0"></span>geom\_errors 13

#### Usage

```
## S3 method for class 'errors'
format(x, digits = NULL, scientific = FALSE,notation = getOption("errors.notation", "parenthesis"), ...)
```
#### Arguments

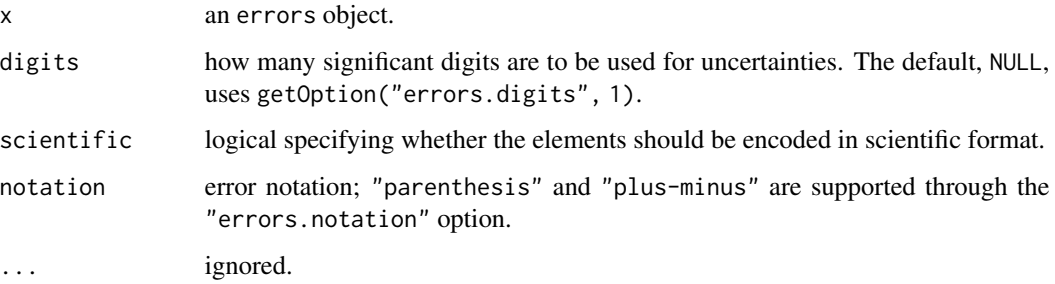

# Examples

```
x <- set_errors(1:3*100, 1:3*100 * 0.05)
format(x)
format(x, digits=2)
format(x, scientific=TRUE)
format(x, notation="plus-minus")
```
geom\_errors *Errorbars for* errors *objects*

#### Description

Automatic errorbars for variables with uncertainty.

#### Usage

```
geom_errors(mapping = NULL, data = NULL, stat = "identity",
 position = "identity", ..., na.rm = FALSE, orientation = NA,
  show.legend = NA, inherit.aes = TRUE)
```
#### Arguments

mapping Set of aesthetic mappings created by [aes\(\)](#page-0-0). If specified and inherit.aes = TRUE (the default), it is combined with the default mapping at the top level of the plot. You must supply mapping if there is no plot mapping.

<span id="page-13-0"></span>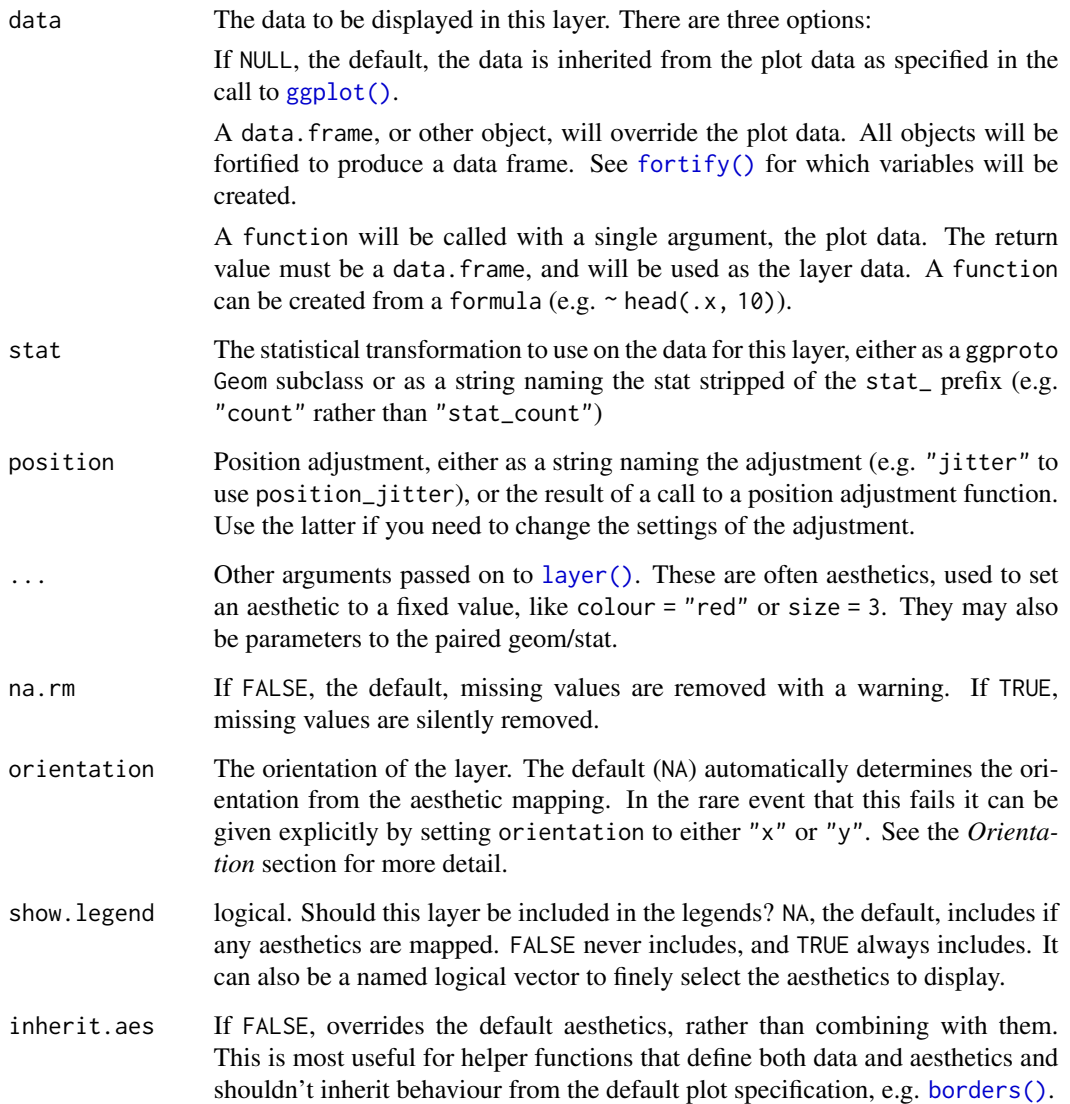

# Aesthetics

geom\_errors() understands the following aesthetics (required aesthetics are in bold):

- x *or* y
- alpha
- colour
- group
- linetype
- linewidth

### <span id="page-14-0"></span>groupGeneric.errors 15

#### Examples

```
if (requireNamespace("ggplot2", quietly=TRUE)) {
iris.e <- iris
iris.e[1:4] \leftarrow \text{lapply}(iris.e[1:4], function(x) set_error(x, x*0.02))library(ggplot2)
ggplot(iris.e) + aes(Sepal.Length, Sepal.Width, color=Species) +
 geom_point() + geom_errors()
ggplot(iris.e) + aes(Sepal.Length, Sepal.Width, color=Species) +
 geom_point() + geom_errors(width=0.05, height=0.05, linewidth=0.2)
}
```
<span id="page-14-1"></span>groupGeneric.errors *S3 Group Generic Functions*

#### Description

Math, Ops and Summary group generic methods for errors objects with support for automatic uncertainty propagation (see [groupGeneric](#page-0-0) for a comprehensive list of available methods).

#### Usage

## S3 method for class 'errors'  $Math(x, \ldots)$ ## S3 method for class 'errors' Ops(e1, e2) ## S3 method for class 'errors'

Summary(..., na.rm = FALSE)

#### Arguments

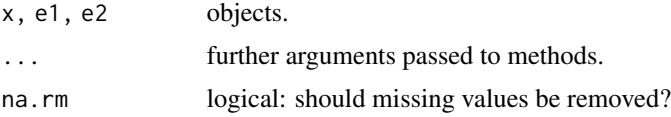

#### Details

Math: The sign method returns a numeric value without uncertainty. floor, ceiling, trunc, round and signif add the rounding error to the original uncertainty. lgamma, gamma, digamma and trigamma are not implemented. The rest of the methods propagate the uncertainty as expected from the first-order Taylor series method.

Ops: Boolean operators drop the uncertainty (showing a warning once) and operate on the numeric values. The rest of the operators propagate the uncertainty as expected from the first-order Taylor series method. Any numeric operand is automatically coerced to errors (showing a warning once) with no uncertainty.

Summary: The methods all and any are not supported for errors objects and fail with an informative message. min, max (and range) return the minimum or (and) maximum value minus/plus its uncertainty. sum and prod propagate the uncertainty as expected from the first-order Taylor series method.

#### Examples

```
x \leftarrow set\_errors(1:3, 0.1)exp(x)
log(x)cumsum(x)
cumprod(x)
y <- set_errors(4:6, 0.2)
x / sqrt(y) + y * sin(x)# numeric values are automatically coerced to errors
x^2
# boolean operators drop uncertainty
y > xc(min(x), max(x))range(x)
sum(y)
prod(y)
```
<span id="page-15-1"></span>mean.errors *Arithmetic Mean and Median Value*

#### Description

S3 methods for errors objects.

#### Usage

```
## S3 method for class 'errors'
mean(x, trim = 0, na.rm = FALSE, ...)## S3 method for class 'errors'
weighted.mean(x, \ldots, na.rm = FALSE)## S3 method for class 'errors'
median(x, na.rm = FALSE, ...)
```
<span id="page-15-0"></span>

### <span id="page-16-0"></span>plot.errors 17

#### Arguments

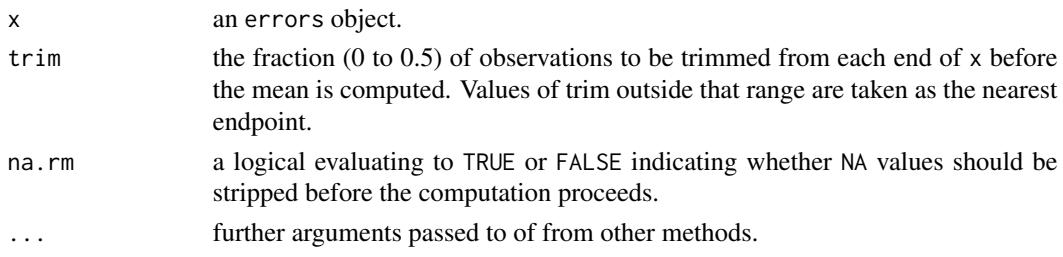

#### Details

The mean and weighted.mean methods set the uncertainty as the maximum of the standard deviation of the mean and the (weighted) mean of the uncertainty.

The median method sets the uncertainty as  $1.253 \times \text{errors}(\text{mean}(x))$ , which is derived from the asymptotic variance formula of the median. Note that this value is valid only if the sample is big enough.

# Value

An errors object.

<span id="page-16-1"></span>plot.errors *Scatterplot with Error Bars*

### Description

S3 method for errors objects which automatically prints the error bars.

#### Usage

```
## S3 method for class 'errors'
plot(x, y, \ldots)
```
#### Arguments

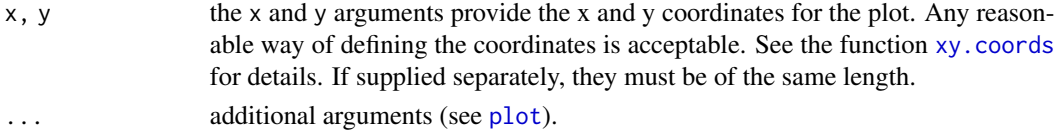

#### Examples

```
cars <- as.matrix(cars)
cars <- as.data.frame(set_errors(cars, cars * 0.05))
plot(cars$speed)
plot(cars)
```
<span id="page-17-1"></span><span id="page-17-0"></span>print.errors *Print Values*

### Description

S3 method for errors objects.

### Usage

## S3 method for class 'errors'  $print(x, \ldots)$ 

# Arguments

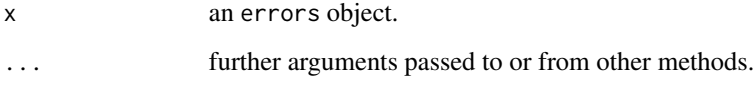

### Examples

```
x \le -\text{set\_errors}(1:10, 1:10 * 0.05)print(x)
print(x[1:3])
print(x[1])
print(x[1], digits=2)
print(x[1], notation="plus-minus")
```
rep.errors *Replicate Elements of Vectors and Lists*

# Description

S3 method for errors objects (see [rep](#page-0-0)).

#### Usage

## S3 method for class 'errors'  $rep(x, \ldots)$ 

#### <span id="page-18-0"></span>t.errors and the contract of the contract of the contract of the contract of the contract of the contract of the contract of the contract of the contract of the contract of the contract of the contract of the contract of t

# Arguments

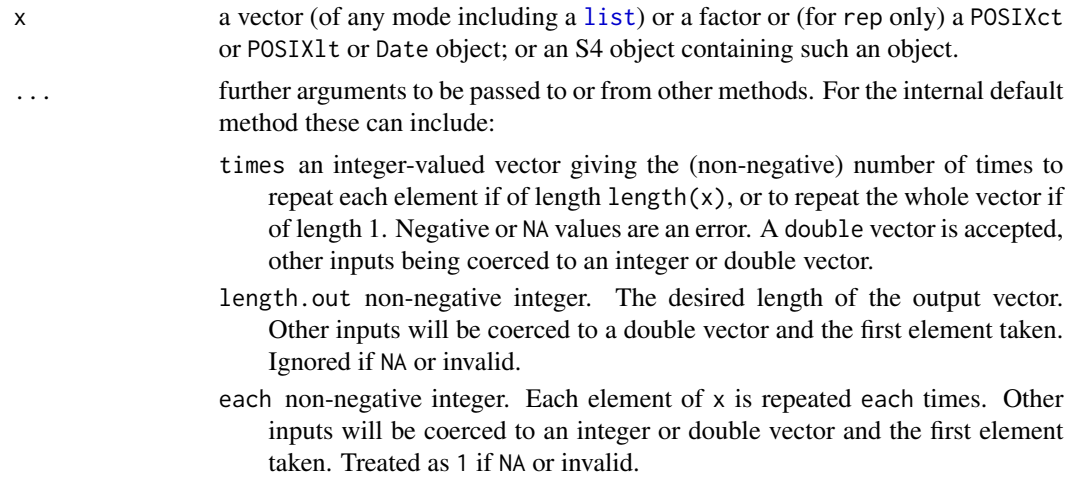

# Examples

rep(set\_errors(1, 0.1), 4)

t.errors *Matrix Transpose*

# Description

S3 me[t](#page-0-0)hod for errors objects (see t).

# Usage

## S3 method for class 'errors'  $t(x)$ 

# Arguments

x a matrix or data frame, typically.

### Examples

a <- matrix(1:30, 5, 6)  $errors(a) < -1:30$ t(a)

# <span id="page-19-0"></span>Index

∗ datasets datasets, [8](#page-7-0) [.errors *(*Extract.errors*)*, [12](#page-11-0) [<-.errors *(*Extract.errors*)*, [12](#page-11-0) [[.errors *(*Extract.errors*)*, [12](#page-11-0) [[<-.errors *(*Extract.errors*)*, [12](#page-11-0) aes(), *[13](#page-12-0)* as.data.frame, *[4](#page-3-0)* as.data.frame.errors, [4,](#page-3-0) *[11](#page-10-0)* as.errors *(*errors*)*, [10](#page-9-0) as.list, *[4](#page-3-0)* as.list.errors, [4](#page-3-0) as.matrix, *[5](#page-4-0)* as.matrix.errors, [5,](#page-4-0) *[11](#page-10-0)* borders(), *[14](#page-13-0)* c, *[5](#page-4-0)*, *[11](#page-10-0)* c.errors, [5,](#page-4-0) *[6](#page-5-0)* cbind, *[6](#page-5-0)* cbind.errors, [6,](#page-5-0) *[11](#page-10-0)* cor, *[7](#page-6-0)* correl, *[2](#page-1-0)*, [7,](#page-6-0) *[11](#page-10-0)* correl<- *(*correl*)*, [7](#page-6-0) cov, *[7](#page-6-0)* covar *(*correl*)*, [7](#page-6-0) covar<- *(*correl*)*, [7](#page-6-0) data.frame, *[4](#page-3-0)*, *[6](#page-5-0)* datasets, *[3](#page-2-0)*, [8](#page-7-0) diff, *[9](#page-8-0)* diff.errors, [9](#page-8-0) drop\_errors, [10](#page-9-0) errors, *[2](#page-1-0)*, [10](#page-9-0) errors-package, [2](#page-1-0)

errors<- *(*errors*)*, [10](#page-9-0) errors\_max *(*errors*)*, [10](#page-9-0) errors\_min *(*errors*)*, [10](#page-9-0) Extract, *[12](#page-11-0)*

Extract.errors, *[11](#page-10-0)*, [12](#page-11-0)

# format.errors, *[11](#page-10-0)*, [12](#page-11-0) fortify(), *[14](#page-13-0)*

```
geom_errors, 13
ggplot(), 14
groupGeneric, 15
groupGeneric.errors, 2, 11, 15
GUM.H.2 (datasets), 8
GUM.H.3 (datasets), 8
```
layer(), *[14](#page-13-0)* list, *[19](#page-18-0)*

make.names, *[4](#page-3-0)* Math.errors *(*groupGeneric.errors*)*, [15](#page-14-0) mean.errors, *[11](#page-10-0)*, [16](#page-15-0) median.errors *(*mean.errors*)*, [16](#page-15-0)

NULL, *[6](#page-5-0)*

Ops.errors *(*groupGeneric.errors*)*, [15](#page-14-0)

plot, *[17](#page-16-0)* plot.errors, *[11](#page-10-0)*, [17](#page-16-0) print.errors, *[11](#page-10-0)*, [18](#page-17-0)

rbind.errors *(*cbind.errors*)*, [6](#page-5-0) rep, *[11](#page-10-0)*, *[18](#page-17-0)* rep.errors, [18](#page-17-0)

set\_correl *(*correl*)*, [7](#page-6-0) set\_covar *(*correl*)*, [7](#page-6-0) set\_errors *(*errors*)*, [10](#page-9-0) Summary.errors *(*groupGeneric.errors*)*, [15](#page-14-0)

t, *[11](#page-10-0)*, *[19](#page-18-0)* t.errors, [19](#page-18-0)

weighted.mean.errors *(*mean.errors*)*, [16](#page-15-0)

xy.coords, *[17](#page-16-0)*